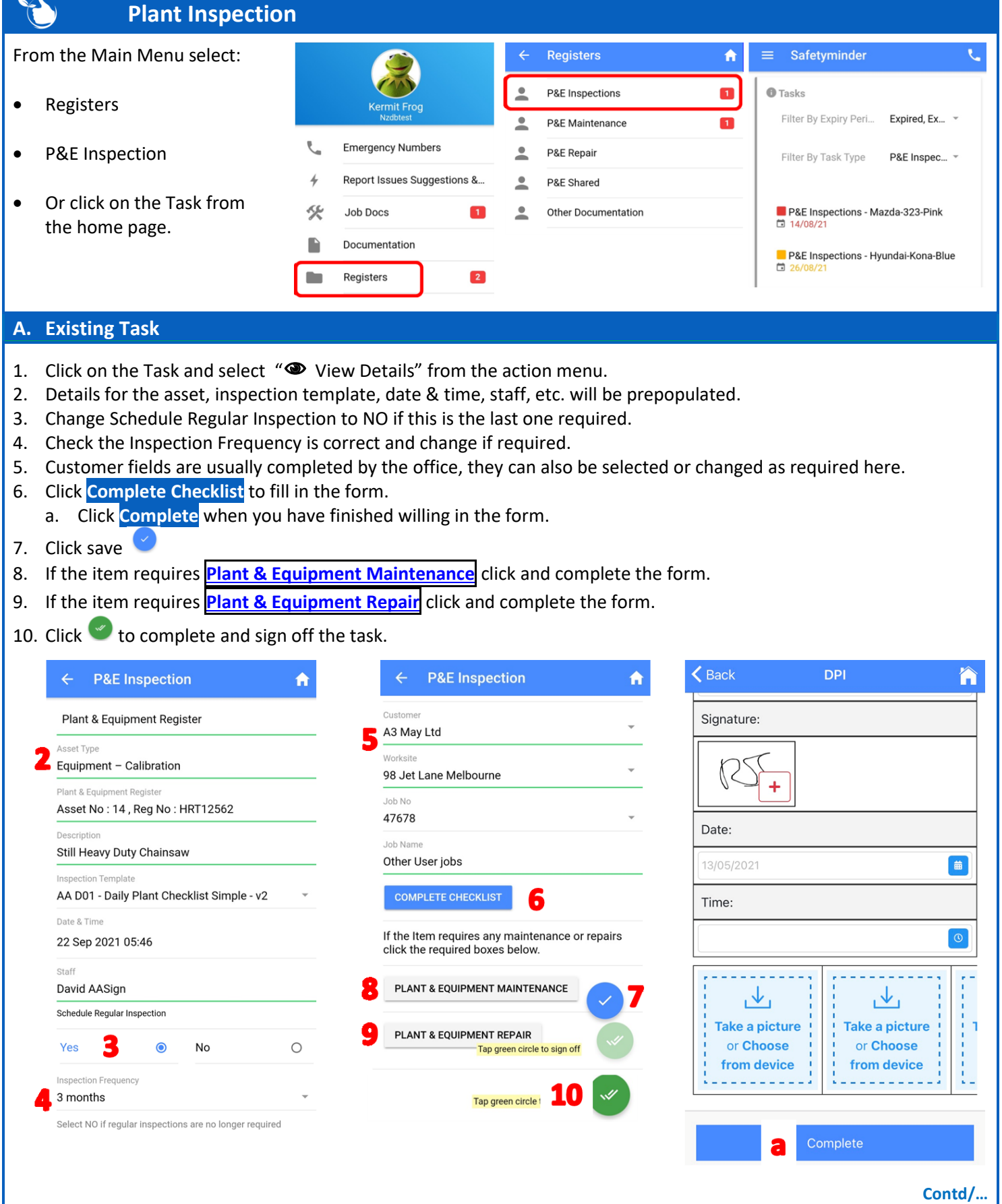

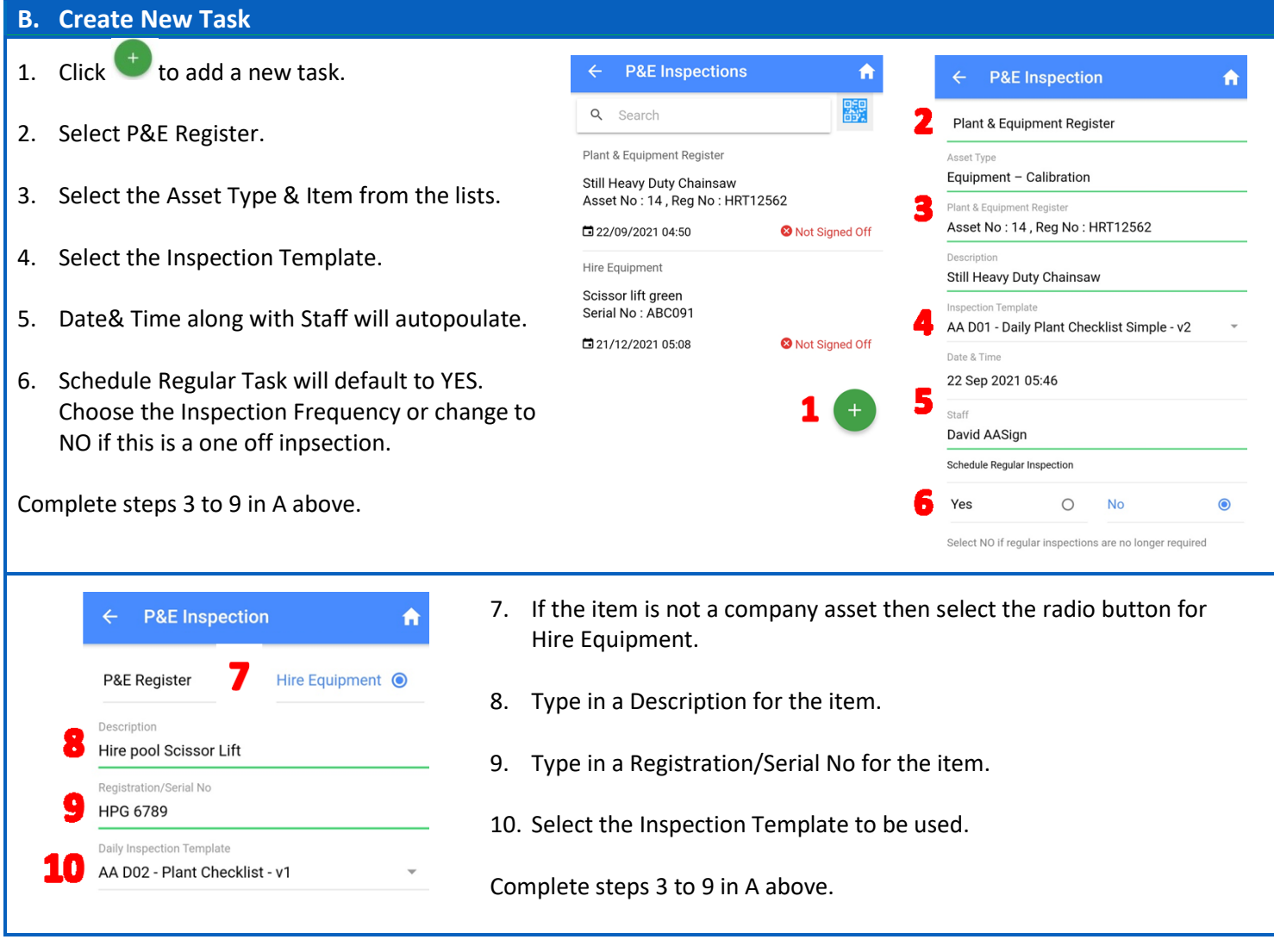

## **NOTE:**

 When a task is Signed Off, a new one will be created use the Inspection Frequency selected e.g. Daily will create a task for the next day.

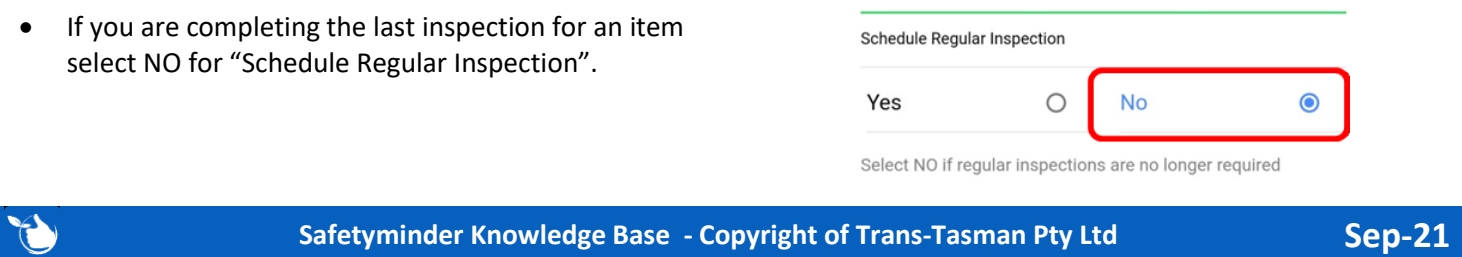